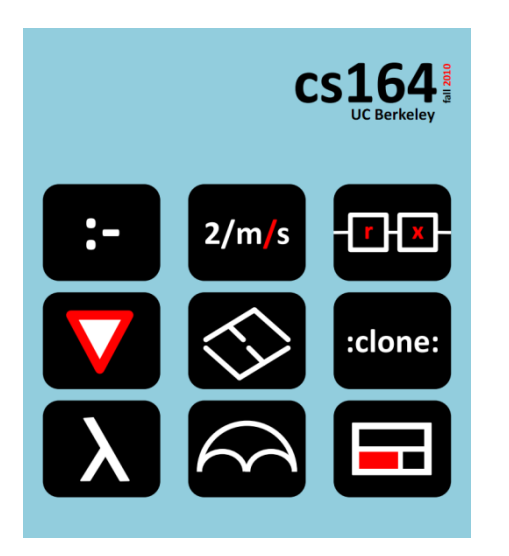

## **Lecture 6**

#### **Logic Programming rule-based programming with Prolog**

**Ras Bodik**  with Mangpo, Ali

#### *Hack Your Language!*

*CS164*: Introduction to Programming Languages and Compilers, Spring 2013 UC Berkeley

## Today

#### Why study Prolog

our abstraction stack

### Introduction to Prolog

- facts and queries
- generalization, instantiation, and the Prolog semantics
- rules
- functors: AST and a simple interpreter
- working with lists
- a simple AST rewrite engine

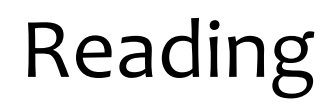

#### Compulsory:

[Adventures in Prolog](http://www.amzi.com/AdventureInProlog/advtop.php), a tutorial (Chapters 1-11)

Optional:

The Art of Prolog, on reserve in Engineering Library (starting Friday evening, Feb 8).

## Why logic programming?

### Parsing (PA4), Analysis of Programs, Types

- we'll express each with Prolog rules
- (not all will require backtracking)

Logic programming (PA3)

- a convenient layer over backtracking
- enables rule-based programming, inference

Coroutines (PA2)

- enable lazy iterators and backtracking
- ex: regex matching: for all matches of patt1, match patt2

Closures and lexical scoping (PA1)

- enable, for example, iterators
- ex: d3.select(someNodes).each(aClosure) 5

#### Infrastructure

Software

Software: install [SWI Prolog](http://www.swi-prolog.org/Download.html) Usage: ?- [likes]. # *loads file likes.pl* Content of file likes.pl: likes(john,mary). likes(mary,jim). After loading, we can ask a query: ?- likes(X,mary). #*who likes mary?*  $X = john$ ;  $\# type$  semicolon to ask "who else?" false.  $\#$  no one else

## Facts, queries, and variables

### (Database of) two facts:

likes(john, mary). # *relation*: facts with same name, eg likes likes(mary, jim). # relation is a.k.a. *predicate* 

## Boolean queries (answers are *true* or *false*) ?- likes(john,jim). # sometimes we use syntax *likes(a,b)*? false

## Existential queries (is there X s/t likes(X,jim) holds?)

?- likes( $X$ ,jim).  $\#$  variables start with capital letters  $\mathsf{many}$   $\qquad$   $\qquad$   $\$ 

Syntactically, facts and queries look similar

goal: likes(jim, mary) notice that there is no dot at the end of goal

fact: likes(jim, mary). states that the goal likes(jim,mary) is true

*query:* likes(jim, mary)? sometimes we write ?- goal. asks whether the goal likes(jim, mary) is true

# Terminology

Ground terms (do not contain variables)

father(a,b). *# fact (a is father of b)* ?- father(a,b). *# query (is a father of b?)* Non-ground terms (contain variables) likes(X,X). *# fact: everyone likes himself* ?- likes(Y,mary). *# query: who likes mary?*

Variables in facts are universally quantified for *whatever* X, it is true that X likes X Variables in queries are existentially quantified does there *exist* an X such that X likes mary?

## Example

A single fact likes(X,X). Queries: ?- likes(a,b). false. ?- likes(a,a). true. ?- likes(X,a).  $X = a$ . ?- likes(X,Y).  $X = Y$ .  $\leftarrow$  Answers to queries need not be fully grounded ?- likes(A,A).

 $\mathbf{1}$ 

true.

## Generalization and Deduction via Substitution for Variables

# Generalization (a deduction rule)

## Facts father(abraham,isaac). Query ?- father(abraham,X).

This query is a *generalization* of the fact

We answer the query by finding a *substitution* {X=isaac}.

This substitution turns the query into a fact that exists in the database, leading to *true*. Well, the answer also shows the substitution.

# Instantiation (another deduction rule)

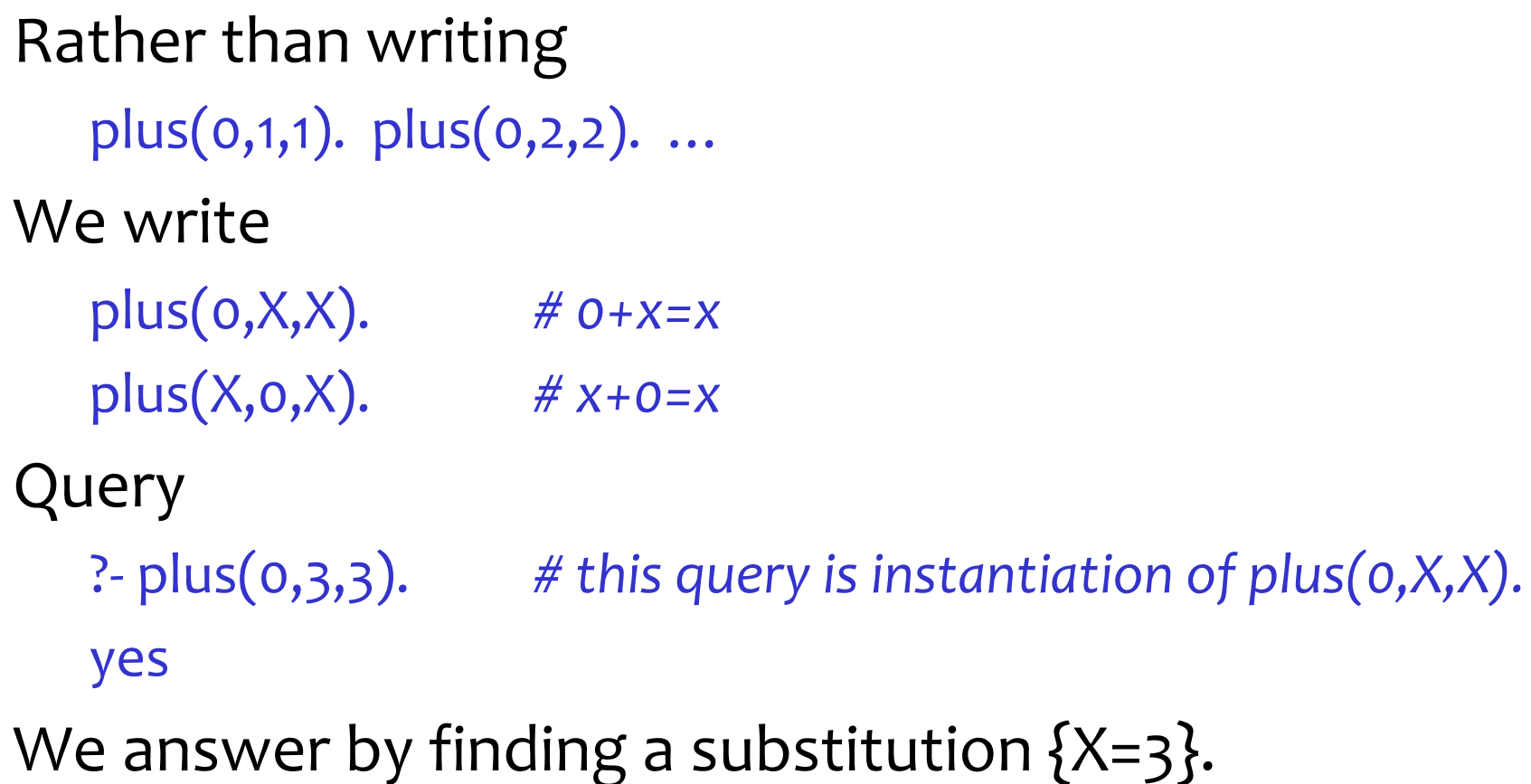

How the Prolog interpreter answers a query:

- $p(a,a)$ . # fact 1
- $p(a,b)$ . # fact 2
- $p(b,c).$  # fact 3
- ?-  $p(a,A)$ . # This query raises one goal,  $p(a,A)$
- $A = a$ ; # going top down across facts, the goal matches 1
- $A = b$ . # and when asked for next match, it matches 2.

We'll generalize this algorihm when we add rules.

## Rules

Rules define new relationships in terms of existing ones  $parent(X,Y)$  :- father $(X,Y)$ .  $parent(X,Y)$  :- mother $(X,Y)$ . grandfather(X,Y) :-father(X,Z), parent(Z,Y).

Assume facts

father(john,mary). mother(mary,jim).

Now ask the query

- ?- grandfather(X,Y).
- $X = john,$
- $Y =$  jim ;

false.

Prolog algorithms in the presence of rules: father(john,mary). mother(mary,jim). grandfather(fim, fum).  $\# 1$  $parent(X,Y)$  :- father $(X,Y)$ .  $parent(X,Y)$  :- mother $(X,Y)$ . grandfather(X,Y):-father(X,Z), parent(Z,Y).  $\#$  2 **?- grandfather(X,Y).**  $X = fim, Y = fum; # matches fact 1 from relation 'grandfather'$  $X = john, Y = jim; # matches head (Ins) of rule 2, which then$ # creates two new goals from the rhs of 2. false.  $#$  lhs = left-hand-side  $_{19}$  1801 - Joseph Marie Jacquard uses punch cards to instruct a loom to weave "hello, world" into a tapestry. Redditers of the time are not impressed due to the lack of tail call recursion, concurrency, or proper capitalization.

…

1972 - Alain Colmerauer designs the logic language Prolog. His goal is to create a language with the intelligence of a two year old. He proves he has reached his goal by showing a Prolog session that says "No." to every query.

<http://james-iry.blogspot.com/2009/05/brief-incomplete-and-mostly-wrong.html>

```
A database programming rule
   brother(Brother, Sib) :-
      parent(P, Brother), 
      parent(P, Sib),
      male(Brother),
      Brother \= Sib. # same as \=(Brother,Sib)
```
This rule assumes that we have defined relations parent and male. (The  $\vert$  = relation is a built-in.)

In cs164, we will translate SQL-like queries to Prolog. But Prolog can also express richer (recursive) queries:

 $same X$ distinct Ys descendant(Y,X) :- parent(X,Y). descendant(Y,X) :- parent(X,Z), descendant(Y,Z).

## Order of rules and clauses matters

- 1) Given a goal, Prolog matches facts and rules topdown as they appear in the file. ex: on slide 19, #1 matches before #2 matches.
- 2) If the rhs of a rule raises multiple goals, they are answered left-to-right. ex: on slide 19, match 2, father(X,Z) is resolved before parent(Z,Y).

Make sure you understand why these three variants of descendants have different behaviors:

#### v1:

```
descendant(Y,X) :- parent(X,Y).
descendant(Y,X) :- parent(X,Z), descendant(Y,Z).
```
#### v2:

```
descendant(Y,X) :- parent(X,Z), descendant(Y,Z).
descendant(Y,X) :- parent(X,Y).
```
#### v3:

```
descendant(Y,X) :- parent(X,Y).
descendant(Y,X) :- descendant(Y,Z), parent(X,Z).
```
# Compound terms

Compound term = functors and arguments. Name of functor is an atom (lower case), not a Var. example: cons(a, cons(b, nil))

A rule:

car(Head, List) :- List = cons(Head,Tail). car(Head, cons(Head,Tail)). *# equivalent to the above*

Query:

?- car(Head, cons(a, cons(b, nil)).

#### A representation of an abstract syntax tree

 $int(3)$  $plus(int(3), int(2))$  $plus(int(3),minus(int(2),int(3)))$ 

### An interpreter

 $eval(int(X),X).$ eval(plus(L,R),Res) : eval(L,Lv), eval(R, Rv), Res is Lv + Rv. eval(minus(L,R),Res) :- *# same as plus* <sup>27</sup>

# Working with lists

Lists are just compounds with special, clearer syntax.

Cons is denoted with a dot '.'

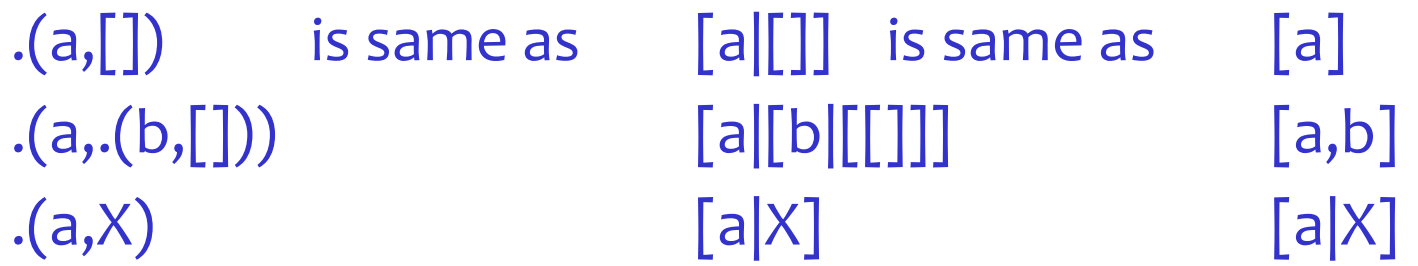

Let's test whether a value is a list

```
list([]).
list([X|Xs]) :- list(Xs).
```
Note the common Xs notation for a list of X's.

## Let's define the predicate member

Desired usage: ?- member(b, [a,b,c]). true

```
car([X|Y],X).
cdr([X|Y],Y).cons(X,R,[X|R]).
```
meaning ...

- *The head (car) of [X|Y] is X.*
- *The tail (cdr) of [X|Y] is Y.*
- *Putting X at the head and Y as the tail constructs (cons) the list [X|R].*

From: [http://www.csupomona.edu/~jrfisher/www/prolog\\_tutorial](http://www.csupomona.edu/~jrfisher/www/prolog_tutorial) 32

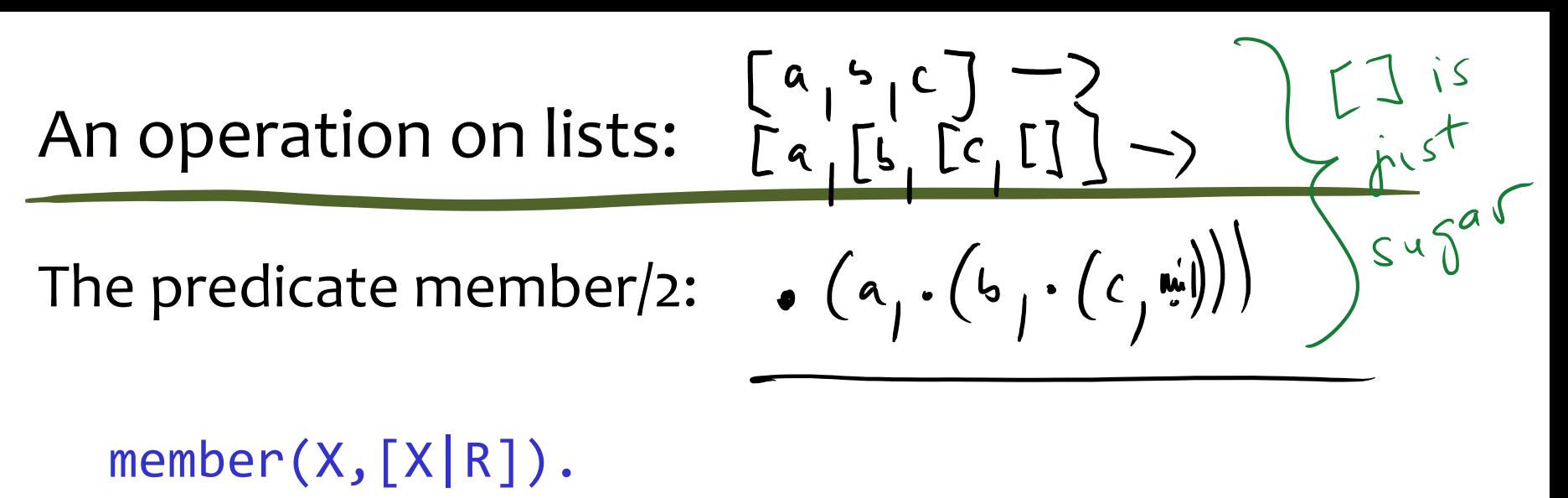

 $member(X, [Y|R]) :- member(X, R)$ .

One can read the clauses the following way:

X is a member of a list whose first element is X. X is a member of a list whose tail is R if X is a member of R.

```
append([],List,List).
append([H|Tail],X,[H|NewTail]) :-
   append(Tail,X,NewTail).
```
?- append([a,b],[c,d],X). X = [a, b, c, d]. ?- append([a,b],X,[a,b,c,d]). X = [c, d].

This is "bidirectional" programming Variables can act as both inputs and outputs

```
?- append(Y, X, [a, b, c, d]).
Y = [],
X = [a, b, c, d];
Y = \lceil a \rceil,
X = [b, c, d];
Y = [a, b],X = [c, d];
Y = [a, b, c],X = [d];
Y = [a, b, c, d],X = [];
false.
```
Create an append query with infinitely many answers.

- $?$  append $(Y, X, Z)$ .
- $Y = []$
- $X = Z$ ;
- $Y = [6613],$
- $Z = [6613|X] ;$
- $Y = [\_6613, \_6619],$
- $Z = \begin{bmatrix} 6613, 6619|X| \end{bmatrix}$
- $Y$   $=$   $\frac{1}{2}$   $\frac{1}{2}$   $\frac$

Want to rewrite each instance of  $2^*$ x with x+x: rewrite(times(int(2),R), plus(Rr,Rr)) :- !, rewrite(R,Rr). rewrite(times(L,int(2)), plus(Lr,Lr)) :- !, rewrite(L,Lr). rewrite(times(L,R),times(Lr,Rr)) :- !, rewrite(L,Lr),rewrite(R,Rr). rewrite(int(X),int(X)).

#### Analyze a program:

- 1) Translate a program into facts.
- 2) Then ask a query which answers whether a program variable is a constant at the of the program.

Assume the program contains two statement kinds  $S ::= S^* | \text{def } ID = n | \text{if } (E) \text{ } ID = n$ 

You can translate the program by hand

## Some other cool examples to find in tutorials

compute the derivative of a function this is example of symbolic manipulation

solve a math problem by searching for a solution: "Insert  $+/-$  signs between 1 2 3 4 5 so that the result is 5."